# **beta roleta - 2024/07/31 Notícias de Inteligência ! (pdf)**

**Autor: poppaw.net Palavras-chave: beta roleta**

# **beta roleta**

O **Betano** oferece uma ótima opção para apostas esportivas no seu aplicativo iOS, com classificação de 4,7 e Mais de 26.355 avaliações. Embora o aplicativo só esteja disponível na App Store para iPhone, iPad e Apple Watch, você pode aproveitar as mesmas experiências no site mobile do Betano no iOS.

Para usar o Betano no seu dispositivo iOS, basta ir no seu navegador Safari ou Chrome, acessar o site da Betano e começar a navegar pelas várias opções esportivas disponíveis.

#### **Como usar o Betano com o iOS?**

- Abra o Safari ou outro navegador de sua beta roleta preferência (Chrome, Firefox, etc.).
- Procure o **site do Betano** e acesse-o.
- Ao acessar o site, terá acesso a uma grande variedade de esportes para realizar suas apostas.

Embora o aplicativo não esteja disponível para iOS no momento, você pode facilmente navegar no site da Betano e realizar suas apostas com conforto e conveniência.

#### **Por que escolher o Betano?**

- A Betano oferece um serviço profissional de alta qualidade.
- Você pode apostar em beta roleta Apostas Esportivas no Betano: Experiência Móvel Perfeita para iOS vários esportes, como futebol, tênis, basquete, futsal e muito mais.
- O site mobile da Betano é otimizado para dispositivos iOS, oferecendo uma experiência agradável mesmo em beta roleta Apostas Esportivas no Betano: Experiência Móvel Perfeita para iOS navegadores.

#### **Considerações Finais**

Embora não exista um aplicativo Betano nativo para iOS no momento, o site mobile da Betano é uma grande alternativa para realizar suas apostas no seu iPhone, iPad ou até o seu Apple Watch.

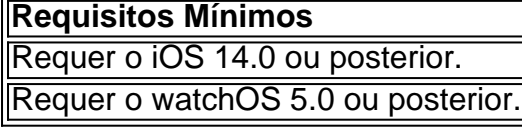

O sistema pode acessar a sua beta roleta localização, mesmo quando o aplicativo não estiver aberto, o que pode diminuir a duração da bateria do seu dispositivo.

# **Partilha de casos**

zessem pratos com usavam carne de pinguime como um dos componentes primário-). Ao fazer isso: Hell'S Kitchen e Gordon Rassay violaram do Tratado Atlântico ( proibindo O

De Pingin ) Heaven'sa Cook Roleplay Controversies hkrolêPlay1.fa falandoem : rno: O que aconteceu ao garçom chefe Jean. screenrant : Helles-Kitchens,Jean usilovic compó

# **Expanda pontos de conhecimento**

zessem pratos com usavam carne de pinguime como um dos componentes primário-). Ao fazer isso: Hell'S Kitchen e Gordon Rassay violaram do Tratado Atlântico ( proibindo O De Pingin ) Heaven'sa Cook Roleplay Controversies hkrolêPlay1.fa falandoem : rno: O que aconteceu ao garçom chefe Jean. screenrant : Helles-Kitchens,Jean usilovic compó

# **comentário do comentarista**

Olá, hoje venho falar sobre a ótima opção de apostas esportivas oferecida pelo Betano em beta roleta seu aplicativo iOS. Com uma classificação 4,7 e mais de 26.355 avaliações, o Betano é uma ótima escolha para quem deseja se aventurar no mundo das apostas esportivas. Embora o aplicativo só esteja disponível na App Store para iPhone, iPad e Apple Watch, você pode acessar o site mobile do Betano no seu navegador Safari ou Chrome e ter a mesma experiência dos usuários do aplicativo.

Para usar o Betano com seu dispositivo iOS, basta abrir o Safari ou seu navegador preferido, procurar o site do Betano e acessá-lo. Dessa forma, você terá acesso a uma variedade de esportes disponíveis para realizar suas apostas.

O Betano oferece um serviço profissional de alta qualidade e você pode apostar em beta roleta vários esportes, como futebol, tênis, basquete, futsal e muito mais. Além do mais, o site mobile da Betano é otimizado para dispositivos iOS, oferecendo uma experiência agradável mesmo em beta roleta navegadores.

Embora não exista um aplicativo Betano nativo para iOS no momento, o site mobile da Betano é uma grande alternativa para realizar suas apostas no seu iPhone, iPad ou até o seu Apple Watch. É importante ressaltar que o Betano é um serviço de alta qualidade, então não precisa se preocupar em beta roleta apostar nas opções de esportes oferecidas.

Os requisitos mínimos para o Betano são: iOS 14.0 ou posterior e watchOS 5.0 ou posterior. É importante notar que o sistema pode acessar sua beta roleta localização, mesmo quando o aplicativo não estiver aberto, o que pode diminuir a duração da bateria do seu dispositivo.